## Essays about childhood experiences >>>CLICK HERE<<<

## Essays about childhood experiences

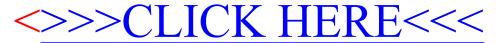